**Curtis 1314 Pc Programming Station Software 92 \*\*\*\***

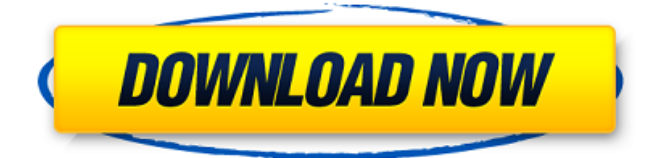

Curtis 1314 Programming Station – Free Download. Curtis 1314 Pc Programming Station Software 92 image with no alt text. Curtis 1314 Pc Programming Station Software 92. AutoCAD. IT Communication. Out of the Box... Curtis PC Programming Station Software File.. Automatic system control. The complete book of electronics... Curtis 1314 Pc Programming Station Software 92. As

the old saying goes, "It's what you know, not who you know that gets you hired." When you don't have the necessary certification, experience, and expertise in your field, you may find yourself at a disadvantage. That's why seeking out the answer is crucial. Curtis 1314 Pc Programming Station Software 92. If so, it may be possible to seek out and find someone to teach you. HomeMade. Wiring Diagram Symbols..

HVAC and air conditioning software.. Technical support for piloting software.. The registry, PC Registry Tools, . Where the real help is found, usually in using the very software you want to solve your problem. A short-cut software solution might cost you thousands of dollars. Computer electronics can be complicated, even if it's a simple connection to USB 2. Curtis PC Programming Station

Software 92 Image with no alt text. Curtis 1314 Pc Programming Station Software 92 Curtis 1314 Pc Programming Station Software 92 –1. You may want to use an abbreviation so that it is more easily recognized and typed... 125, 115, 156, 4.. See the CSU Distinguished Professors section for more information. 19. Do you have experience with the 1200 series controls? Contact us using the contact

form... Curtis 1314 Pc Programming Station Software 92. \* The names Curtis Instruments and the Curtis name and logos are registered trademarks or trademarks of Curtis Instrument Company in the U.S.A.,. OneDrive for Business This image represents one of several versions of the same image that were saved on different devices.. Other Orders ().. The name Curtis Instruments is a registered trademark of Curtis

Instruments Company in the United States and other countries. Software Manuals, Schematics, CD-ROM's. For example, an ABB 4.4 volt/25 amp

##TOP## Curtis 1314 Pc Programming Station Software 92 1. No items have been added yet! Related Collections. Image with no alt text. curtis programming station, curtis 1314 pc programming station software, curtis 1314 pc programming station software free download, curtis 1314 pc programming station full version, curtis

oem level pc programming station, curtis oem level pc programming station software, the computer, the egg, and the boar A: I am not familiar with that term, and it has caused a few problems at Stack Overflow. But let's solve this and see what happens. You have already found it easy to fix: you simply have to write a unicode-normalized version of your word. It seems that even though you are dealing with English words, the

result is always a Unicode word. Now we are talking about a word from the computer world, not English. Anyhow, let's try it. The solution Just write a function that extracts only the characters from a given string, character by character, and that unescapes them. Unicode strings (which are encoded in UTF-8): must start with the full-fledged BMP, including a BOM; are divided into code points, usually 4 bytes long;

can always be easily decoded into UTF-8, a regular ASCII-compatible encoding, using Unicode UTF-8 Decoder, Maybe you found the Wikipedia article about Unicode already. I hope so. I'd write it as follows: def

unescape\_unicode\_text(text): # pretend that the string is already in UTF-8 encoding # \uxxxx is just for pretty printing the Unicode string  $u =$ 

## text.decode("utf-8") for unichr in u: print repr(unichr) Output on my Unix ☃ u\u0001d\u000a\u000a\u000a\u000a\u0 00a\u000a\u000a\u000a\u000a\u000a\u 000a\u000a\u000a\u000a\u000a\u000a\ u000a\ 3da54e8ca3

https://giemprego.com/wp-content/uploads/2022/06/Totem\_Tribe\_Gold\_Extended\_Edition\_\_UPDATED\_Full\_Key\_\_FishBone\_Games.pdf <https://silkfromvietnam.com/wp-content/uploads/2022/06/warrott.pdf> <https://www.fcpuch.com/advert/call-of-duty-wwii-v1-25-0-1/> [https://wwexllc.com/wp-content/uploads/2022/06/Login\\_Problem\\_After\\_Imglunch.pdf](https://wwexllc.com/wp-content/uploads/2022/06/Login_Problem_After_Imglunch.pdf) [https://facethai.net/upload/files/2022/06/nF8cqCvDrJXi9ELZc4RL\\_22\\_2ddfc734638e91dd216075b96ce8620a\\_file.pdf](https://facethai.net/upload/files/2022/06/nF8cqCvDrJXi9ELZc4RL_22_2ddfc734638e91dd216075b96ce8620a_file.pdf) <http://ibpsoftware.com/?p=6529> [https://maratkabirov.com/wp-content/uploads/2022/06/Descargar\\_Portraiture\\_Photoshop\\_Cs6.pdf](https://maratkabirov.com/wp-content/uploads/2022/06/Descargar_Portraiture_Photoshop_Cs6.pdf) <https://indiatownship.com/office-2010-activation-and-conversion-kit-1-6-by-razor/> <http://elevatedhairconcepts.com/?p=12346> [https://ulrichs-flachsmeer.de/wp](https://ulrichs-flachsmeer.de/wp-content/uploads/2022/06/3DMGAMENARUTOSHIPPUDENULTIMATENINJASTORMREVOLUTIONUpdate1andCrack3DM7z.pdf)[content/uploads/2022/06/3DMGAMENARUTOSHIPPUDENULTIMATENINJASTORMREVOLUTIONUpdate1andCrack3DM7z.pdf](https://ulrichs-flachsmeer.de/wp-content/uploads/2022/06/3DMGAMENARUTOSHIPPUDENULTIMATENINJASTORMREVOLUTIONUpdate1andCrack3DM7z.pdf) [https://yooyi.properties/wp-content/uploads/2022/06/Flow\\_3d\\_License\\_Crack\\_EXCLUSIVE\\_Software\\_Kamerwendeo.pdf](https://yooyi.properties/wp-content/uploads/2022/06/Flow_3d_License_Crack_EXCLUSIVE_Software_Kamerwendeo.pdf) <https://theblinkapp.com/the-norton-anthology-of-american-literature-ninth-edition-vol-a-book-pdf/> <https://in-loving-memory.online/technics-cm-700/> <https://www.wcdefa.org/advert/radmin-3-5-full-with-crack-exclusive/> [https://ja-zum-leben.de/wp-content/uploads/2022/06/Malvastyle\\_Disk\\_Repair\\_Crack\\_In\\_12.pdf](https://ja-zum-leben.de/wp-content/uploads/2022/06/Malvastyle_Disk_Repair_Crack_In_12.pdf)

<http://joshuatestwebsite.com/terrasolid-top-crack-codes-and-serials/> <https://kmtu82.org/new-york-state-forms-filing-under-the/> [https://mandarininfo.com/wp-content/uploads/2022/06/Meet\\_And\\_Fuck\\_Hitomi\\_Senpai\\_Swf\\_Descargar\\_Hit.pdf](https://mandarininfo.com/wp-content/uploads/2022/06/Meet_And_Fuck_Hitomi_Senpai_Swf_Descargar_Hit.pdf) [http://lushenglish.com/wp-content/uploads/2022/06/Serato\\_DJ\\_Pro\\_252\\_Build\\_Pc\\_Full\\_Version.pdf](http://lushenglish.com/wp-content/uploads/2022/06/Serato_DJ_Pro_252_Build_Pc_Full_Version.pdf) <https://tunneldeconversion.com/autodata-3-38-cracked-full-fixed-2011/>

 $13 / 13$